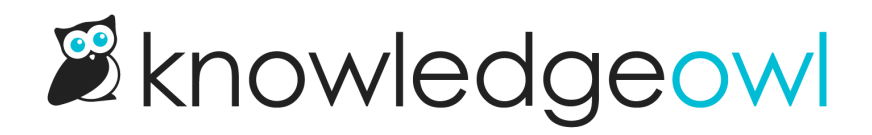

## Autosave

Last Modified on 12/05/2024 12:38 pm EST

When you edit a category or article, autosave creates a backup every 30 seconds.

If you leave without saving your changes, autosave will let you know the next time you come back to the category or article. You'll see a Recover autosave link just above the editor:

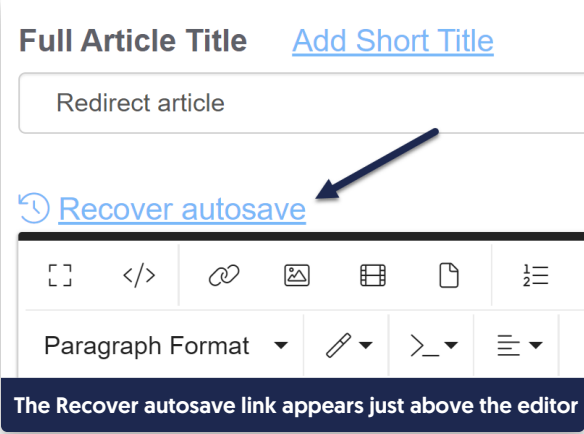

Click this link to open a pop-up where you can choose whether to delete or recover that autosave:

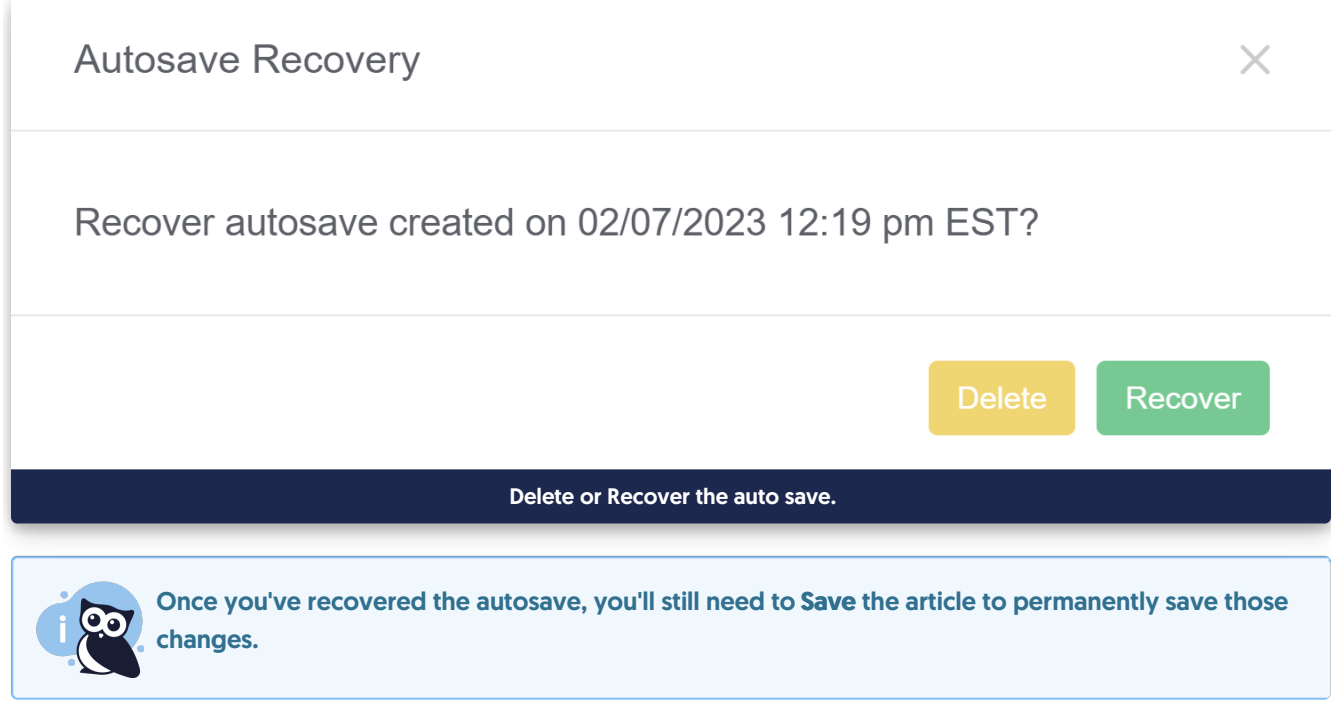

Copyright © 2015 – 2024 Silly Moose, LLC. All rights reserved. Powered by KnowledgeOwl knowledge base software.